## **I Ganzrationale Funktionen**

Typischer Funktionsterm

 $f(x)=0,5 \cdot x^3-1,5 \cdot x+1$ 

Die Bezeichnung ist etwas irreführend; sie bezieht sich auf die Rechenoperationen, die mit den Potenzen von x ausgeführt werden sollen. ( +,-,·).

Bei x dürfen nur natürliche Hochzahen  $(0, 1, 2, 3, ...)$  auftreten, wobei  $x^0=1$  gesetzt wird. Als Faktoren(Koeffizienten) bei den Potenzen von x dürfen beliebige reelle Zahlen stehen. Die größte auftretene Hochzahl von x heißt Grad, wenn der zugehörige Faktor ≠0 ist, im Beispiel also 3.

Für ein Schaubild benötigt man zunächst die Nullstellen, von denen es höchstens so viele geben kann, wie der Grad angibt. Ist der Grad größer als 2, so kann man versuchen ganzzahlige Nullstellen zu erraten und mittels Polynomdivision (geht wie normale Division) eine Graderniedrigung erreichen.

 $0.5x^3-1.5x+1=0$  | 2 (ganzzahlige Koeffizienten erleichtern das Raten)  $x^3-3x+2=0$ 

Ersichtlich 1εL.

$$
\begin{array}{l}\n(x^3+0x^2-3x+2):(x-1)=x^2+x-2\\ \n-\frac{(x^3-x^2)}{x^2-3x}\\
\hline\n-(x^2-x)\\
-2x+2\\
-\frac{(-2x+2)}{0}\n\end{array}
$$

Bemerkungen:

0x² wurde eingefügt, um die Rechnung übersichtlicher zu gestalten.

Es darf keinen Rest geben, sonst stimmt die Nullstelle nicht.

Jetzt gilt

 $x^3-3x+2=(x^2+x-2)(x-1)=0$ 

Weitere Nullstellen ergeben sich, indem man den ersten Faktor 0 setzt.

 $x^2+x-2=0$  ...  $x_2=1$   $x_3=-2$ 

Mit  $x^2+x-2=(x-1)(x+2)$  gilt  $x^3-3x+2=(x-1)^2(x+2)$ 

Setzt man in den Term  $(x-1)^2(x+2)$  Zahlen vor, zwischen und hinter den Nullstellen ein, so stellt man fest, dass bei -2 ein Vorzeichenwechsel und bei 1 kein Vorzeichenwechsel auftritt. Damit kann man den Verlauf des Schaubilds zur x-Achse angeben:

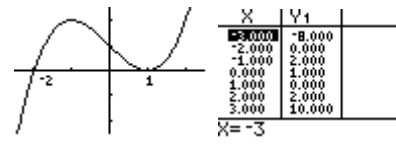

Bemerkung:

Den Schnittpunkt mit der x-Achse erhält man, für x=0.

Für eine genauere Zeichnung benötigt man eine Wertetabelle; dabei stellt man fest, dass für große |x|-Werte große |y|-Werte auftreten.

Für das Schaubild benötigt man noch die Punkte in denen das Schaubild das Steigungsverhalten (Hoch/Tiefpunkte) bzw. das Krümmumgsverhalten (Wendepunkte) ändert.

Dazu benötigt man Differenzialrechnung. Das Steigungsverhalte wird durch die 1. Ableitung f'(x), das Krümmumgsverhalten wird durch f''(x) beschrieben.

Eine Änderung des Steigungsverhaltens/Krümmungsverhaltens tritt an Nullstellen mit Vorzeichenwechsel von  $f'(x)/f''(x)$  auf.

f'(x)=1,5x<sup>2</sup>-1,5=0 ... x<sup>2</sup>-1=0 ... x<sub>4</sub>=-1 mVZW+- also H(-1|2) ... x<sub>5</sub>=1 mVZW-+ also T(1|0) f''(x)=3x=0 x<sub>6</sub>=0 mVZW-+ also W(0|1).

Bei Wendepunkten sollte noch die Wendetangente eingezeichnet werden:  $m_w = f'(x_w)$ 

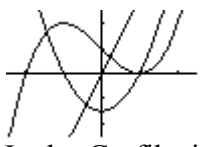

In der Grafik sind noch die Schaubilder von f' und f'' eingezeichnet, die die Zusammenhänge zwischen deren Nullstellen und dem HTW-Punkt des Schaubilds von f zeigen.

Bei der Untersuchung ganzrationaler Funktionen ist noch die Symmetrie wichtig, die leicht erkennbar ist, wenn nur gerade oder nur ungerade Hochzahlen bei x auftreten. Beispiele:

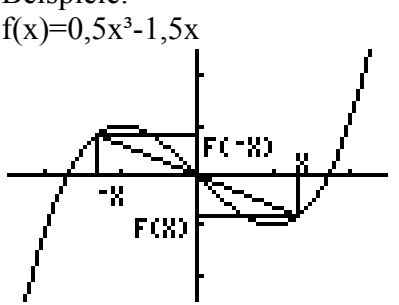

Punktsymmetrie zum Ursprung:  $f(-x) = -f(x)$  $f(-x)=0,5(-x)^3-1,5(-x)=-0,5x^3+1,5x=-(0,5x^3-1,5x)=-f(x)$ Es treten hier nur ungerade Hochzahlen auf, wenn  $x=x^1$ . Bemerkung:

In dem Beispiel können die Nullstellen durch Ausklammern ermittelt werden.

 $0,5x^3-1,5x=x(0,5x^2-1,5)=0$  ...  $x_1=0$   $x_2=\sqrt{3}$   $x_3=-x^2$ 

Auf Grund der Symmetrie muss der Ursprung und des Grades muss der Ursprung der Wendepunkt sein.

Bestimmung des Hoch/Tiefpunkts:

 $f'(x)=1,5x^2-1,5=0...$   $x_4=-1$  VZW+-  $H(-1|1)...$   $x_5=1$  VZW-+  $T(1|1)$ 

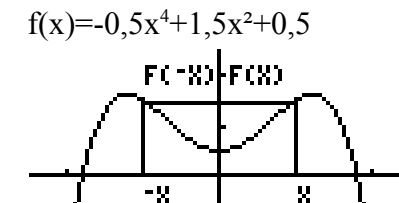

Achsensymmetrie zur y-Achsr:  $f(-x)=f(x)$  $f(-x)=0,5(-x)^4+1,5(-x)^2+0,5=0,5x^4+1,5x^2+0,5=f(x)$ Es treten nur gerade Hochzahlen auf, wenn  $0.5=0.5x^0$ .

Bemerkung:

In dem Beispiel können die Nullstellen durch Substitution ermittelt werden.

 $-0.5x^{4}+1.5x^{2}+0.5=0$  ...  $x^{2}=u$  ...  $-0.5u^{2}+1.5u+0.5=0$  ...  $u^{2}-3u-1=0$  $u_1 = \frac{3+\sqrt{13}}{2}$  $\frac{\sqrt{13}}{2}$  x<sub>1</sub>=  $\sqrt{u_1}$  x<sub>2</sub>=-x<sub>1</sub> ... u<sub>2</sub>=  $\frac{3-\sqrt{13}}{2}$ 2 <0, also existieren keine weiteren Nullstellen.

Bestimmung der Hoch/Tiefpunkte:

 $f'(x)=-2x^3+3x=x(-2x^2+3)=0$  $x_3=0$  VZW-+ T(0|0,5)  $x_4 = \sqrt{3/2}$  VZW+- H<sub>1</sub>(x<sub>4</sub>|f(x<sub>4</sub>)) x<sub>5</sub>=-x<sub>4</sub> VZW+- H2(x<sub>5</sub>|f(x<sub>5</sub>)) Bestimmung der Wendepunkte:  $f''(x)=-6x^2+3=0$   $x_6=-\sqrt{0.5}$   $VZW+$ :  $W_1(x_6)f(x_6)$   $x_7=x_6$   $VZW+$ :  $W_2(x_7)f(x_7)$ 

Beispiele für umgekehrte Aufgabenstellung:

a) ohne Differenzialrechnung

Eine ganze rationale Funktion hat die Nullstellen -1 (ohne VZW) und 2 (mit VZW); außerdem soll der Punkt P(3|4) zum Schaubild gehören.

Ansatz:  
\n
$$
f(x)=a(x+1)^2(x-2)
$$
 ...  $f(3)=4$  ...  $4=a(3+1)^2(3-2)=16a$  ...  $a=0,25$  ...  $f(x)=0,25(x+1)^2(x-2)$ 

b) mit Differenzialrechnung

b1. Das Schaubild einer ganzratonalen Funktion hat den Hochpunkt H(-1|2) und den Tiefpunkt  $T(2|-1)$ .

Ansatz:

f(x)=a(x+1)(x-2)=a(x<sup>2</sup>-x-2)  
\nf(x)=a(
$$
\frac{1}{3}
$$
 x<sup>3</sup>- $\frac{1}{2}$  x<sup>2</sup>-2x)+b  
\nf(-1)=2:  $\frac{7}{6}$  a+b = 2  
\nf(2)=-1: - $\frac{10}{3}$  a+b=-1  
\n... a=2/3 b=11/9 f(x)=  $\frac{2}{9}$  x<sup>3</sup>- $\frac{1}{3}$  x<sup>2</sup>- $\frac{4}{3}$  x+ $\frac{11}{9}$ 

Die Nullstellen sind hier nicht exakt bestimmbar.

Berechnung des Wendepunkts:

 $f'(x) = \frac{2}{3}x^2 - \frac{2}{3}x$ 4  $\frac{4}{3}$  ...  $f''(x) = \frac{4}{3}$  x-2  $\frac{2}{3}$  = 0 ... W(0,5|0,5)

b2. Gezeichnet ist das Schaubild der Ableitungsfunktion f' einer ganzrationalen Funktion f, welche Aussagen kann man über das Schaubild von f machen. Skizziere 2 mögliche Schaubilder.

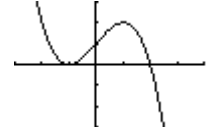

Das Schaubild von f hat an der Stelle2 einen Hochpunkt, da das Schaubild von f' dort einen +-VZW hat.

An den Stellen 1 und -1 liegen extreme Steigungswerte vor, d.h. es handelt sich um Wendestellen. Die Steigung der Wendetangente an der Stelle -1 ist 0, an der Stelle 1 ist sie 1.

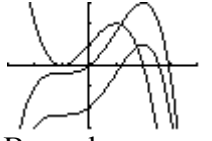

Bemerkungen:

Die beiden möglichen f-Schaubilder gehen durch Verschiebung um 2 LE parallel zu y-Achse auseinander hervor.

## **II Gebrochenrationale Funktionen**

Typischer Funktionsterm

$$
r(x) = \frac{x^2 + 2x}{x^2 - 1}, x \varepsilon D_r
$$

Zunächst müssen die Nennernullstellen bestimmt werden, da man durch 0 nicht dividieren kann:  $x^2-1=0$  ...  $(x-1)(x+1)=0$  ...  $x_1=1$ ,  $x_2=-1$ , also  $D_r=R\setminus\{1,-1\}$ 

Dann bestimmt man die Zählernullstellen:

 $x^2+2x=0$  ...  $x(x+2)=0$  ...  $x_1=0$ ,  $x_2=-2$ 

Diese Stellen werden nun auf der x-Achse markiert.

Wir setzen voraus, dass es keine gemeinsamen Nullstellen von Zähler und Nenner gibt, gegebenenfalls muss mittels Ausklammerung oder Polynomdivision gekürzt werden.

Bei den Zählernullstellen liegen gemeinsame Punkte mit der x-Achse vor.

Setzt man Näherungswerte für Nennernullstellen in den Funktionsterm ein, ergeben sich betragsmäßig große Funktionswerte:

f(0,9)=-13,74 ... f(0,99)=-148,749 ... f(1,1)=16,238 ... f(1,01)=151,249

f(-1,1)=-4,712 ... f(-1.01)= -49,476 ... f(-0.9)=5,211 ... f(-0.99)=50,246

Man zeichnet daher an diesen Stellen vertikale Geraden (Asymptoten), die Näherungen für das Schaubild darstellen und schreibt

f(x)→-∞ für x→1-0, f(x)→∞ für x→1+0, f(x)→-∞ für x→-1-0, f(x)→∞ für x→-1+0 Schließlich ist noch eine Polynomdivision durchführbar

$$
\begin{array}{r}\n(x^2+2x):(x^2-1)=1+ \frac{2x+1}{x^2-1} \\
\frac{-(x^2-1)}{2x+1}\n\end{array}
$$

Setzt man in  $2x+1$ <sup>21</sup>/<sub>2</sub> der Reihe nach 10, 100, 1000 ein so erhält man 0.212, 0.020, 0.002.

Fährt man entsprechend fort, so wird die 0 beliebig angenähert.

Man sagt  $2x+1$ strebt gegen 0 für x gegen unendlich und schreibt  $2x+1$ 

$$
\frac{2x+1}{x^2-1} \to 0
$$
 für x $\to \infty$ .

Damit gilt r(x)  $\rightarrow$ 1 für x $\rightarrow \infty$ . Entsprechend gilt r(x)  $\rightarrow$ 1 für x $\rightarrow$ -∞.

$$
\bigcup_{i=1}^n \bigcup_{i=1}^n
$$

Die Gerade mit der Gleichung y=1 (horizontale Asymptote) stellt eine asymptotische Näherung für große |x|-Werte dar.

Bemerkung:

Ist der Zählergrad kleiner als der Nennergrad, so stellt die x-Achse eine asymptotische Näherung für große |x|-Werte dar.

Beispiel:

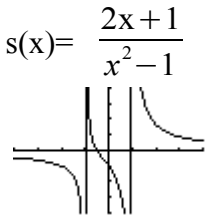

Verschiebt man das Schaubild von s um 1 LE nach oben, erhält man das Schaubild von r.

Bei r(x)=  $\frac{x^3 + 2x^2}{2}$  $x+2$ ergibt die Polynomdivision r(x)=x+2+<br>
a<sup>2</sup>-1  $\frac{x+2}{x^2-1}$ , somit hat man y=x+2 als asymptotische Näherung. Bei r(x)=0,25  $\frac{x^4 + 2x^2}{2}$ 0,75 ergibt die Polynomdivision r(x)=0,25x<sup>2+</sup>0,75+<br>
and  $x^2-1$  $\frac{\sqrt{3}}{x^2-1}$ , somit hat man y=0,25x²+0,75 als asymptotische Näherung.  $\frac{1}{\sqrt{2}}$ 

Bemerkung:

Bei gebrochenrationalen Funktionen gibt es also zunächst einmal Nullstellen wie bei ganzrationalen Funktionen und asymptotische Näherungen durch ganzrationale Funktionen für große |x|-Werte. Des weiteren gibt es vertikale Asymptoten an den Nennernullstellen, diese können Vorzeichenwechsel aufweisen oder nicht.

a) Aufgaben ohne Differentialrechnung

Aufgabe 1

a) Durch  $\frac{2}{x-1}$ , 2  $\frac{z}{x^2-1}$ , 2  $\frac{2}{(x-1)^2}$ ,  $\frac{2x}{x-1}$  $\frac{2x}{x-1}$ ,  $\frac{x^2}{x-1}$ *x*−1  $\frac{x^2}{2}$  $\frac{x}{x^2-1}$  sind gebrochen rationale

Funktionen gegeben.

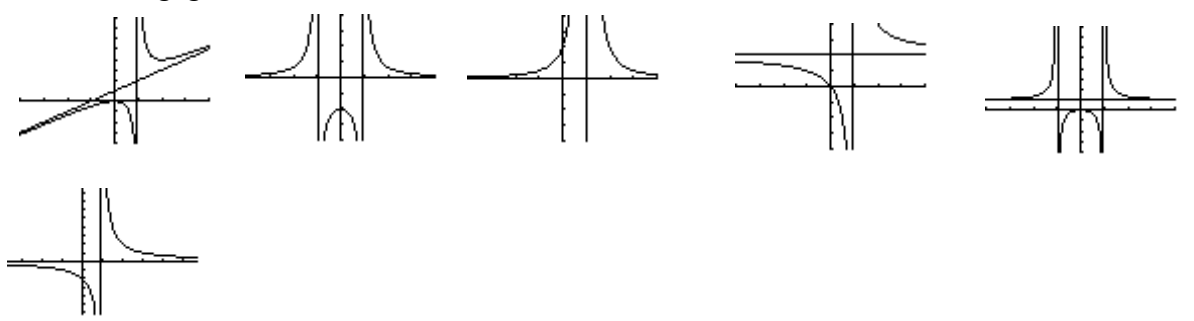

Ordne die Terme den Schaubildern zu.

(Zeichne die Koordinatensysteme mit den Asymptoten und versuche die Terme herauszufinden) Aufgabe 2

Das Schaubild einer gebrochen rationalen Funktion f hat Asymptoten mit den Gleichungen y=x und x=2. Gib einen möglichst einfachenFunktionsterm an, wenn P(4|5) auf dem Schaubild liegt.

(Tipp: asymtotischer Ansatz y=x+  $\frac{c}{x-2}$ )

## Aufgabe 3

Eine gebrochen rationale Funktion hat die Asymptoten  $x=1$  und  $x=3$  jeweils mit

Vorzeichenwechsel, sowie die asymptotische Näherung y=1. Ferner habe die Funktion an der Stelle 2 eine Nullstelle ohne Vorzeichenwechsel.

Skizziere ein mögliches Schaubild und gib einen möglichen Funktionsterm an.

Aufgabe 4

Eine gebrochen rationale Funktion hat die Asymptoten x=1 mit Vorzeichenwechsel, sowie die asymptotische Näherung y=x+1. Ferner habe die Funktion an der Stelle 2 eine Nullstelle ohne Vorzeichenwechsel.

Skizziere ein mögliches Schaubild und gib einen möglichen Funktionsterm an.

b) Mit Differentialrechnung Man benötigt weitere Ableitungsregeln Produktregel:  $[f(x)g(x)]' = f'(x)g(x) + f(x)g'(x)$ mit Sonderfall  $[\{f(x)\}^2] = 2f(x)f'(x)$ , welches auch ein Sonderfall der Kettenregel ist:  $[f(g(x))] = f'(g(x))g'(x)$ Quotientenregel:  $\left[ \begin{array}{cc} f(x) \\ g(x) \end{array} \right] = \frac{f'(x)g(x) - f(x)g'(x)}{g^2(x)}$  $g^2(x)$ Beispiel:  $r(x) = \frac{x^2 + 1}{2}$  $\frac{-3)-(x^2+1)\cdot 2}{(2x-3)^2} = \frac{2x^2-6x-2}{(2x-3)^2}$ ... r'(x)=  $\frac{2x(2x-3)-(x^2+1)\cdot 2}{(2-x)^2}$  $2x-3$  $(2x-3)^2$  $\rightarrow$ Symmetrie:  $r(-x) = \frac{x^2+1}{2}$  $\frac{x+1}{-2x-3}$  ≠r(x) (≠-r(x)) d.h. weder symm. zur y-Achse noch zum Ursprung vertikale Asysmptote: 2x-3=0 ...  $x = \frac{3}{2}$  mit Vorzeichenwechsel ...  $D_r = \mathbb{R} \setminus \{-\frac{3}{2}\}$ Nullstellen: existieren nicht, da Zähler ≥1 Hoch/Tiefpunkte:  $x^2-3x-1=0$  ...  $x_1=0,5(3-\sqrt{13})$  ...  $x_2=0,5(3+\sqrt{13})$  jeweils mit Vorzeichenwechsel, da 1-fach Es ist  $x_1 \le 0 \le x_2$  und  $f'(0) = -\frac{2}{9}$ , d.h VZW von  $f'(x)$  bei  $x_1 + \cdot : H(x_1|f(x_1))$ , bei  $x_2 + \cdot : T(x_2|f(x_2))$ Asymptotische Näherung für große |x|-Werte ergibt sich durch Polynomdivision  $x^2 + 1$ 3,25  $\frac{x+1}{2x-3}$  =0,5x+0,75+  $(2x-3)^3$ Für Wendepunkte benötigt man

$$
r''(x) = \frac{(4x-6)(2x-3)^2 - (2x^2 - 6x - 2)2(2x-3) \cdot 2}{(2x-3)^4} = \frac{(4x-6)(2x-3) - (2x^2 - 6x - 2)2 \cdot 2}{(2x-3)^3}
$$

r"(x)= 
$$
\frac{26}{(2x-3)^3}
$$
 d.h. keine Wendepunkte, da r"(x)≠0.

Bemerkung zur 2. Ableitung: Unzweckmäßig wäre eine Ausmultiplikation des Nenners der 1. Ableitung, ebenso wie eine Ausmultiplikation des Zählers nach dem 1. Schritt. Zweckmäßig ist dagegen die durchgeführte Kürzung.

Des weiteren ist bei der Ableitung des Nenners die Kettenregel zu beachten [(2x-3)²]'=2(2x-3)∙2 Bemerkung zur Symmetrie:

Das Schaubild scheint symmetrisch zum Schnittpunkt der Asymptoten S(1,5|1,5): Zum Beweis zeigt man, dass S Mittelpunkt der Punkte  $(1, 5-u|r(1, 5-u))$  und  $(1, 5+u|r(1, 5+u))$  ist.  $x_M=0.5(1,5-u+1,5+u)=1,5=x_S$ 

$$
y_M=0,5
$$
 $\left(\begin{array}{cc} \frac{2,25-3u+u^2+1}{-2u} & + \frac{2,25+3u+u^2+1}{2u} \end{array}\right)$  = 0,5 $\left(\begin{array}{cc} \frac{6u}{2u} & -1,5 \end{array}\right)$  = 1,5 = y<sub>s</sub> q.e.d.

noch ein Beispiel zur Achsensymmetrie:

Das Schaubild von r: r(x)=  $\frac{3x^2 - 6x - 1}{x}$  $\frac{x^2-9x-1}{x^2-2x}$  Dr=R\{0;2} scheint symmetrisch zur Gerade x=1

Man muss zeigen, dass r(1-u)=r(1+u) gilt: beides Mal  $\frac{3u^2-4}{u^2-1}$  q.e.d.

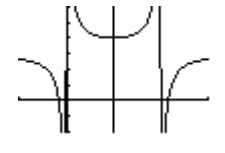

## **III Trigonometrische Funktionen**

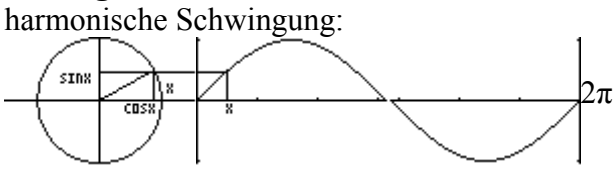

Links ist ein Kreis mir Radius 1 LE gezeichnet. Auf diesem Kreis werde nun ein beliebiger Punkt ausgewählt und mit dem Mittelpunkt verbunden. Dadurch entsteht ein Winkel mit der horizontalen Achse als 1. Schenkel und dem Radius als 2. Schenkel. Die Schenkel des Winkels schneiden aus dem Kreis einen Bogen der Länge x LE aus. x heißt das Bogenmaß dieses Winkels. Die Kurve wird nun gemäß Zeichnung konstruiert.Es ist das Schaubild der Funktion sin:  $x \rightarrow y$ ;  $y = \sin x (0 \le x \le 2\pi)$ 

Für die Anwendungen dieser Sinusfunktion soll der Punkt den Kreis auch mehrfach und in entgegengesetzter Richtung durchlaufen können.

$$
\rightarrow \rightarrow
$$

Für die Ableitungen gilt  $[sin(x)]' = cos(x)$ ,  $[cos(x)]' = -sin(x)$ 

Die Sinusfunktion eignet sich zur Beschreibung bestimmter Schwingungsvorgänge. Z.B. Schwingung eines Federpendels

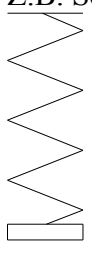

Befestigt man an dem senkrecht hängenden Schwingkörper einen Schreibstift so, dass er auf ein dahinter befindliches Papier schreiben kann und bewegt man das Papier horizontal mit konstanter Geschwindigkeit, so wird eine Sinuskurve gezeichnet.

Damit er die "reine Sinuskurve" zeichnet muss man den Schwingkörper 1 LE nach unten auslenken und das Papier mit der Geschwindigkeit  $2\pi$  LE/s bewegen.

Die Gleichung der allgemeinen Sinusfunktion lautet

 $y = a\sin k(x-x_0)+b$ 

|a| ... Amplitude

b ... Mittelwert über eine Periode

|k| ... Winkelgeschwindigkeit (|k|=2π/T; T Periodendauer)

x0... Phasenverschiebung

Der geometrische Zusammenhang zur reinen Sinusfunktion mit der Gleichung  $y=sin(x)$ ist analog zur quadratischen Funktion oder zur Exponentialfunktion.

$$
2\pi Y_1 = \sin(x)
$$
 Amplitude 1, Y<sub>2</sub>=2sin(x) Amplitude 2  

$$
2\pi Y_1 = \sin(x)
$$
 Perioden p= 2 $\pi$ ; Y<sub>2</sub>=sin(2x) p= 2 $\pi$ /2= $\pi$ , Y<sub>3</sub>=sin(0.5x) p= 2 $\pi$ /0.5=4 $\pi$   

$$
2\pi Y_1 = \sin(x)
$$
 Mittelw. über eine Periode 0, Y<sub>2</sub>=sin(x)+2 Mittelw. über eine Periode 2

$$
\sum_{\substack{\mathcal{X} \\ \mathcal{Y} \\ \mathcal{Y}}} 2\pi Y_1 = \sin(x) \text{ Phasenverschiebung } 0, \text{ Y2} = \sin(x - \pi/2) \text{ Phasenverschiebung } \pi/2
$$

Das Schaubild entsteht aus der "reinen" Sinuskurve durch Pressung an der y-Achse mit dem Faktor ½ und anschließender Verschiebung um 2 LE n.r.

Eine Besonderheit ergibt sich bei der Phasenverschiebung -π/2

$$
\lll
$$

 $Y_1 = \sin(x)$  Phasenverschiebung 0,  $Y_2 = \sin(x + \pi/2)$  Phasenverschiebung  $-\pi/2$ Es gilt  $sin(x+\pi/2)=cos(x)$ Beispiel:

Das obige Federpendel schwinge auf einem Experimentiertisch mit einer Periodendauer von 2.5s. Die geringste Entfernung vom Tisch sei 0.1m, die größte 0.2m. Zur Zeit t=0s befinde sich das Pendel im oberen Umkehrpunkt.

a) Gib eine Sinusfunktion an, die die Bewegung des Pendels beschreibt.

b) Berechne die mittler Geschwindigkeit während einer Periode. Mit welcher Geschwindigkeit geht das Pendel durch die Ruhelage.

c) Welchen Weg hat das Pendel nach 9 Sekunden zurückgelegt? Lösung:

a) k=2 $\pi/2.5=0.8\pi$  a=(0.2-0.1)/2=0.05 b=(0.1+0.2)/2=0.15 x<sub>0</sub>=2.5/4=5/8  $\overline{0.45}$  $5.1$  $Y_1=0.05\sin(0.8\pi(x-5/8))+0.15$ b)  $v_m = 0.2 \frac{m}{2.5} = 0.08 \frac{m}{s}$  $v_y = v' = 0.04\pi \cos(0.8\pi (t - 5/8))$  $v_{\text{v}}|_{t=0.625}=0.126$ c)

Das Pendel befindet sich zur Zeit t=9s in der Höhe 0.19m über dem Tisch in Abwärtsbewegung. Nach 3.5 Perioden hat das Pendel 3.5\*0.2m=0.7m zurückelegt,

dazu kommen dann noch 0.2m-0.19m, also 0.71m wurden insgesamt zurückgelegt.

# In jedem Bild ist die reine Sinusfunktion und eine weitere der Form  $y = a\sin k(x-x_0)+c$  gezeichnet.

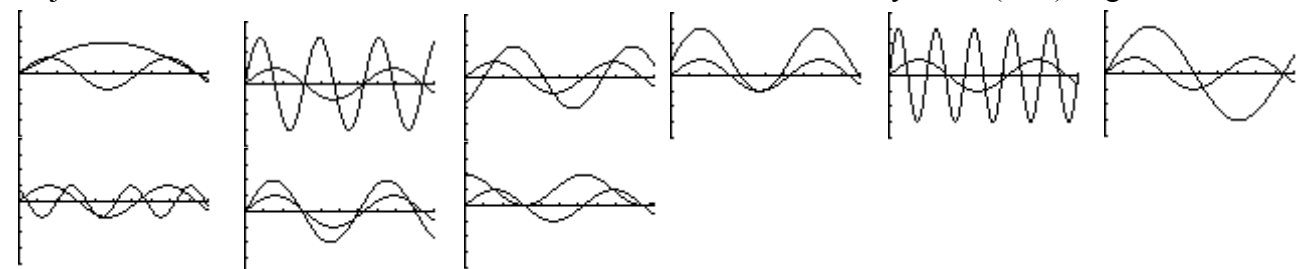

Ordne die Funktionsgleichungen richtig zu:  $y=2\sin(x)+1$ ,  $y=3\sin(2x)$ ,  $y=2\sin(x-1)$ ,  $y=3\sin(\pi x)$ ,  $y=3\sin(2x/3)$ ,  $y=2\sin(3x)$ ,  $y=2\sin(\pi x/3)$ ,  $y=\sin(2(x-2))$ ,  $y=\sin(x+\pi/2)+1$ ,  $y=2\sin(x)+1$ ,  $y=3\sin(2x)$  $\overline{1}$ 

Skizziere die Schaubilder der Funktionen mit folgenden Gleichungen Sinusschwingung: a)  $y=2\sin(3x-4)$ Überlagerungen: b)  $y=sin(x)+cos(x)$  c)  $y=sin(x)+sin(2x)$  d)  $y=cos(x)+cos(2x)$ Modulation: e)  $y=sin(x)·cos(x)$ Gedämpfte Schwingung: f) y=4·2-4x∙cos(4x) (bzw e statt 2, wenn Exponentialfunktion bekannt) Tangensfunktion: g)  $y = \tan(x) = \frac{\sin(x)}{\cos(x)}$ Hinweise zur exakten Nullstellenbestimmung bei trigonometrischen Funktionen. Ü2a: 2sin(3x-4)=0 .... 3x-4=zπ (zε**Z**={0, ±1, ±2, ±3, ...}) ... x=( zπ+4)/3 Ü2b: sin(x)+cos(x)=0 |:cos(x) ... tan(x)+1=0 ... tan(x)=-1 ... x=- *<sup>π</sup>* 4 +zπ , da tan die Periode π hat.  $\text{Ü2c: } \sin(x) + \sin(2x) = 0$  (laut Formelsammlung  $\sin(2x) = 2\sin(x)\cos(x)$ )  $\sin(x)+2\sin(x)\cos(x)=0$  ...  $\sin(x)[1+2\cos(x)]=0$  $\sin(x)=0$ :  $x_z = z\pi$  (z $\epsilon Z$ )  $1+2\cos(x)=0$  ...  $\cos(x)=0.5$ Zur Lösung liefert der GTR in Degree-Einstellung 120° also  $\frac{2\pi}{3}$ . Auf Grund der Symmetrie des Cosinusschaubilds zur y-Achse ist auch -  $\frac{2\pi}{3}$  Lösung. Damit wegen der Periode  $2\pi$ :  $x_z = \pm$ 2π  $\frac{2\pi}{3}$  +z $\pi$  (zε**Z**) d)  $cos(x)+cos(2x)=0$  (laut Formelsammlung  $cos(2x)=2[cos(x)]^{2}-1$ )  $cos(x) + 2[cos(x)]^2 - 1 = 0$  ... Substitution  $cos(x) = u$  ...  $2u^2 + u - 1 = 0$ 

 $u_1=-1$  ...  $cos(x)=-1$  ...  $x_2=2\pi$  $u_2=0,5...$  cos(x)=0,5 ...  $x_2=\pm \frac{\pi}{2}$ 3 +zπ (zε**Z**)

Feststellung: Man muss auf 1 trigonometrische Funktion reduzieren, die üblichen Methoden wie Ausklammern oder Substitution anwenden und schließlich die Periode beachten. Ü3: Aus 2 (3, 4) Brettern der Breite 1 soll eine Rinne mit maximalem Inhalt gebaut werden.  $\lor \_ / , ||$  $\vee$ 

#### Ü1

## **IV Exponentialfunktion**

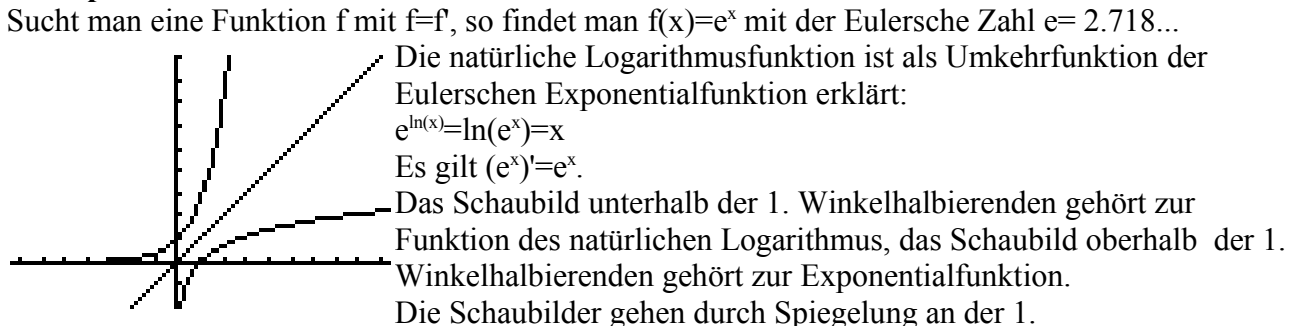

Winkelhalbierenden auseinander hervor. Die Exponentialfunktion hat die negative x-Achse als horizontale Asymptote, die Logarithmusfunktion die negative y- Achse als vertikale Asymptote.

Hinweis: Auf Grund von  $(1 + \frac{1}{n})^n \rightarrow e$  für n→∞ eignet sich die Exponentialfunktion zur Beschreibung von Wachstumsprozessen.

Bei exponentiellem Wachstum haben die Wachstumsfunktionen die Form  $f(x)=ae^{kx}$ . Deren Schaubilder sind geometrisch verwandt mit dem der reinen Exponentialfunktion.  $Y_1=e^{\lambda}x$  (exp. Wachstum)  $Y_2=e^{\lambda}(-x)$  (exp. Zerfall) Die Schaubilder gehen durch Spiegelung an der y-Achse auseinander hervor.  $Y_1=e^{\lambda}x$  (Mitte)  $Y_2=2e^{\lambda}x$ (links)  $Y_3=0.5e^{\lambda}x$ (rechts) Es gilt  $2e^{x}=e^{x+\ln(2)}$  und  $0.5e^{x}=e^{x+\ln(0.5)}$ Die Schaubilder gehen durch Dehnung/Pressung an der x-Achse, aber auch durch Verschiebung parallel zur x-Achse auseinander hervor.  $Y_1 = e^{\lambda} x$   $Y_2 = e^{\lambda}(0.5x)$ Das 2. Schaubild geht aus dem ersten durch Dehnung an der y-Achse mit Faktor 2 aus dem ersten hervor.(vgl.  $f_1(x)=sin(x)$  und  $f_2(x)=sin(0.5x)$ X=0 [Y=0 Bei beschränktem Wachstum haben die Wachstumsfunktionen die Form  $f(x)=c+ae^{kx}$ , damit kommt zu den eben behandelten Fällen noch eine Verschiebung parallel zur y-Achse hinzu.  $Y_1=e^{\lambda}x$   $Y_2=1+e^{\lambda}x$ Das 2. Schaubild geht aus dem ersten durch Verschiebung um 1 Längeneinheit in Richtung der positiven y-Achse hervor.

 $Y_1=e^{\lambda}x$   $Y_2=2+e^{\lambda}(-0.5x)$  (beschr. Zerfall)  $Y_3=2-e^{\lambda}(-0.5x)$  (beschr. Wachstum) Die Kombination von Verschiebungen und Dehn/Pressungen der Exponentialkurve y=e<sup>x</sup> erfolgt wie bei  $y=sin(x)$ 

In beiden beschränkten Wachstumsfällen gibt die Sättigungsgrenze 2 die horizontale Asymptote

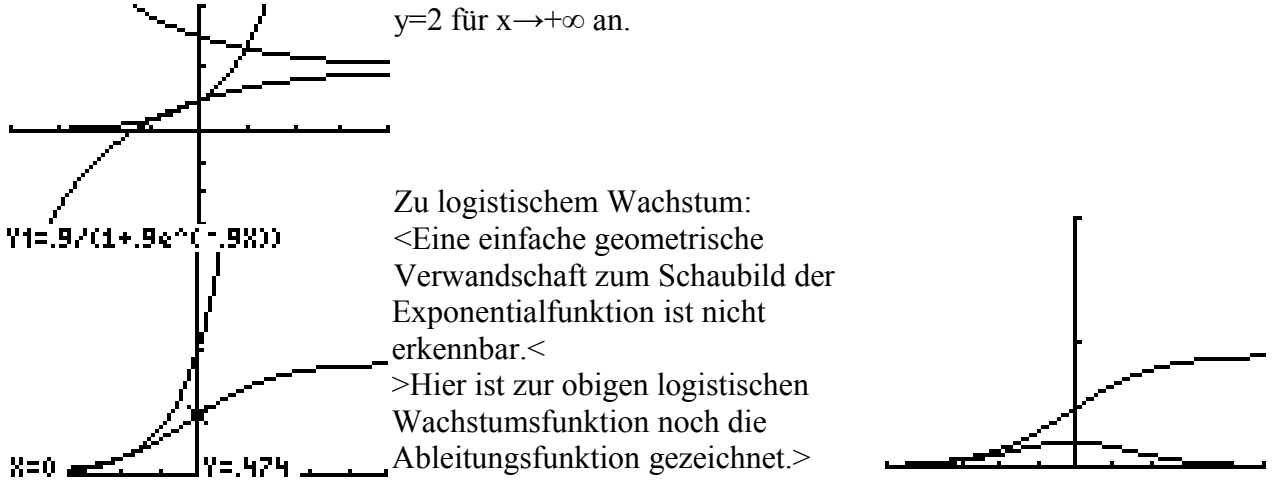

Logistisches Wachstum kann insofern im ABI drankommen, indem entweder die entsprechende Funktion oder deren Ableitung vorgegeben wird, evtl. auch nur graphisch.

Exponential- und Potenzfunktion

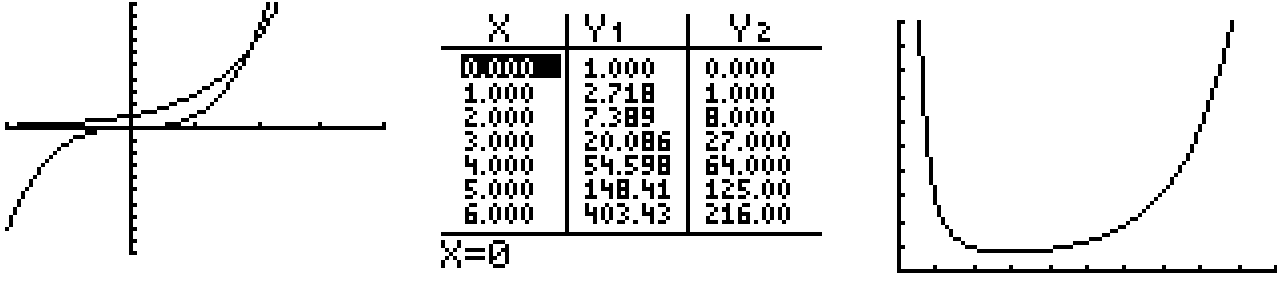

 $Y_1=e^{\lambda}X$   $Y_2=x^{\lambda}3$   $Y_3=e^{\lambda}x/x^{\lambda}3$ 

Vergleicht man die Wertetabellen, so stellt man fest, dass die Potenzfunktion ab etwa 2 größere und ab etwa 5 kleinere Funktionswerte wie die Exponentialfunktion hat. Dann wachsen die Werte der Exponentialfunktion derart stark, dass der Quotient der Exponentialfunktion (Zähler) und einer Potenzfunktion (Nenner) mit beliebig großem Exponenten für x gegen unendlich ebenfalls gegen unendlich strebt.

Entsprechend gilt dann e<sup>-x</sup>·x<sup>3</sup> $\rightarrow$ 0 für x $\rightarrow \infty$ .

Die Ableitung der natürlichen Logarithmusfunktion findet man nach der Kettenregel folgendermaßen:

 $(e^{\ln(x)}=x)'$  ...  $e^{\ln(x)}(\ln(x))'=1$  ...  $x(\ln(x))'=1$  ...  $(\ln(x))'=\frac{1}{x}$ , womit gleichzeitig eine Stammfunktion der Potenzfunktion p:  $p(x) = \frac{1}{x}$  (x≠0) gefunden ist: P(x)=ln|x|. 2  $\int_{1}^{2} \int x^{-1} dx$  =[ln(2)-ln(1)=ln(2) beachte: ln(1)=0, ln(e)=1

weiterer Hinweis:  $(2^{x})'=(e^{x\ln(2)})'=e^{x\ln(2)}\ln(2)=\ln(2)2^{x}.$ 

#### **V Kurvenscharen**

Das einfachste Beispiel ist die Geradenschar  $f_t$ :  $f_t(x)=0,5tx-2t+1$ , t reeller Scharparameter

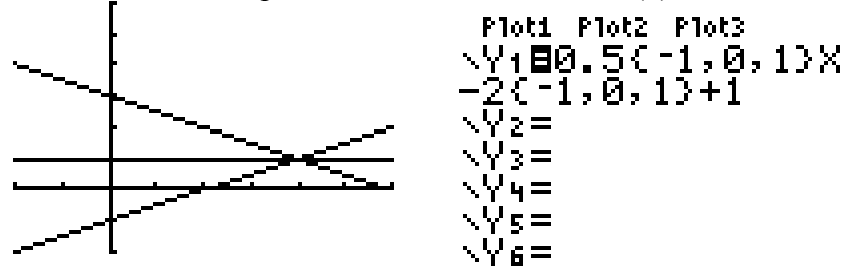

Anscheinend gehen alle Geraden durch (4|1). Soll dies für jeden t-Wert gelten, so muss sich beim Einsetzen in die Funktiongleichung unabhängig von t eine wahre Aussage ergeben. 1=0,5t∙4-2t-1 ... 1=1

Ohne GTR bestimmt man den Schnittpunkt von 2 Geraden der Schar (z.B. t=0 und t=1) und setzt diesen dann in die Schargleichung ein.

$$
t=0
$$
:  $f_0(x)=1$  ...  $t=1$ :  $f_1(x)=0,5x-1$  ...  $f_1(x)=f_0(x)$  ...  $0,5x-1=1$  ...  $x=4$   $f_t(4)=1$ 

Bei der Suche nach Stammfunktionen einer gegebenen Funktion tritt die Integrationskonstante als Parameter auf: Gegeben: f:  $f(x)=x^2$  Gesucht: F:  $F'(x)=x^2$ 

Lösung:  $F(x) = \frac{1}{3} x^3 + c$ Zeichnung: cε{-1; 0; 1}

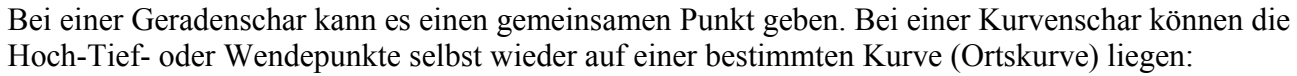

Gegeben ist für t>0 die Funktionenschar  $f_t$ :  $f_t(x)=t^3x^2+\frac{2}{x}$ .

Bestimme die Gleichung der Ortskurve der Tiefpunkte.

$$
f_t'(x)=2t^3x-\frac{2}{x^2} \dots f_t''(x)=2t^3+\frac{4}{x^3} \dots f_t'(x)=0 \dots x=\frac{1}{t} \quad f_t''(-\frac{1}{t})=6t^3>0 \text{ also } T(-\frac{1}{t})=3t
$$

Die Ortskurve erhält man durch Elimination von t:

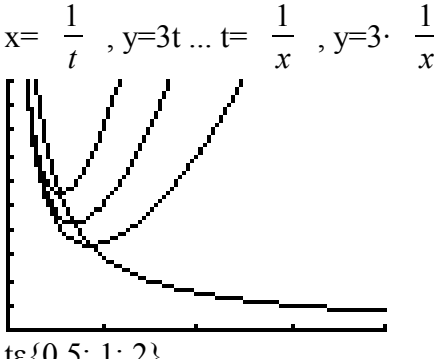

tε{0,5; 1; 2}

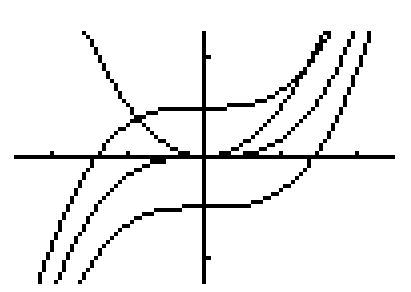